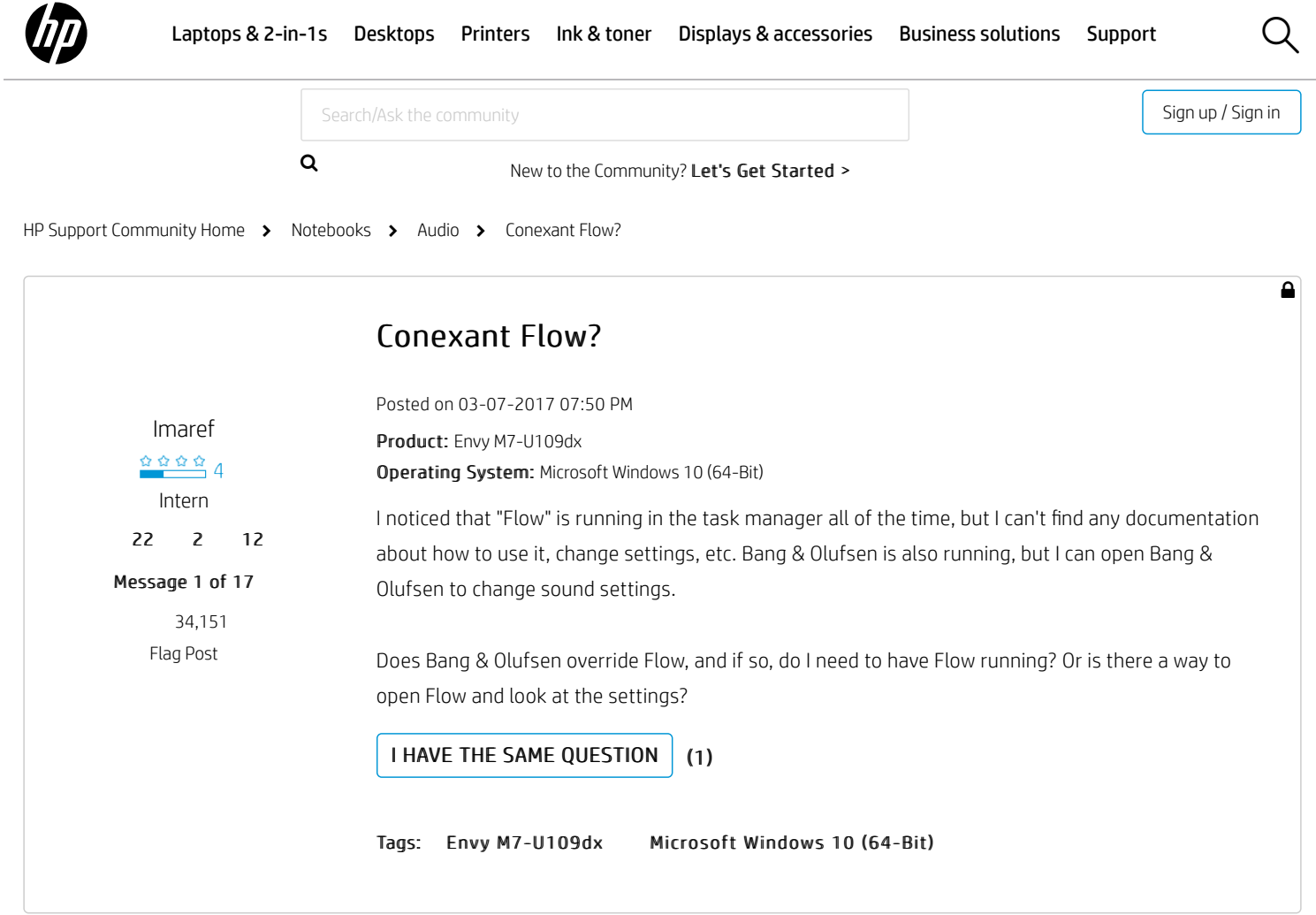

## 16 REPLIES

## [All forum topics](https://h30434.www3.hp.com/t5/Notebook-Audio/bd-p/Sound/page/53) < [Previous Topic](https://h30434.www3.hp.com/t5/Notebook-Audio/Headphone-jack-does-not-work-at-all/td-p/6605514) [Next Topic](https://h30434.www3.hp.com/t5/Notebook-Audio/Dolby-Home-Theatre-for-G6-laptop/td-p/6606217) >

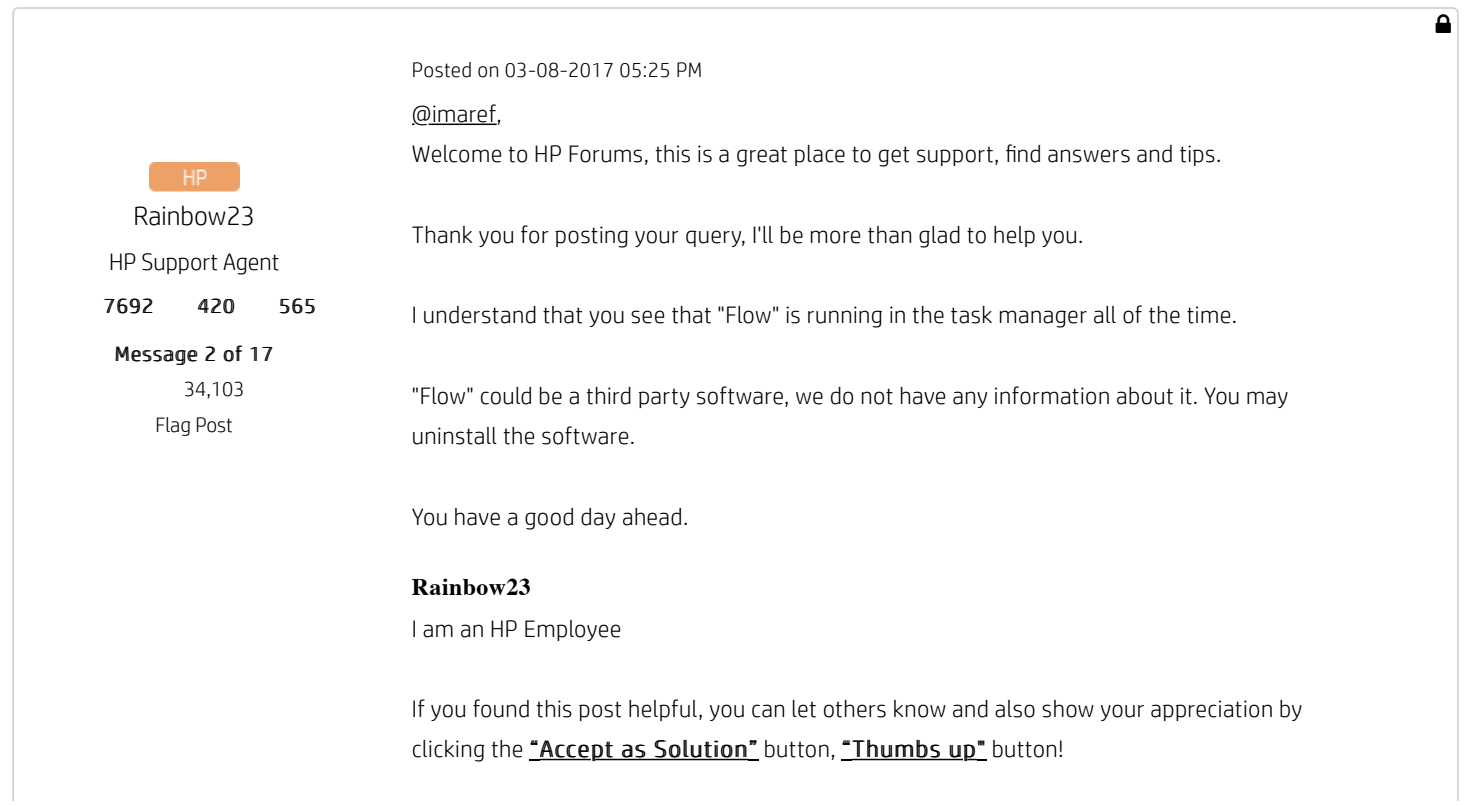

[0](https://h30434.www3.hp.com/t5/forums/v4/forumtopicpage.kudosbuttonv2.kudoentity:kudoentity/kudosable-gid/6020571?t:ac=board-id/Sound/thread-id/82432&t:cp=kudos/contributions/tapletcontributionspage&ticket=uVzHdzO3TPWy_-1)

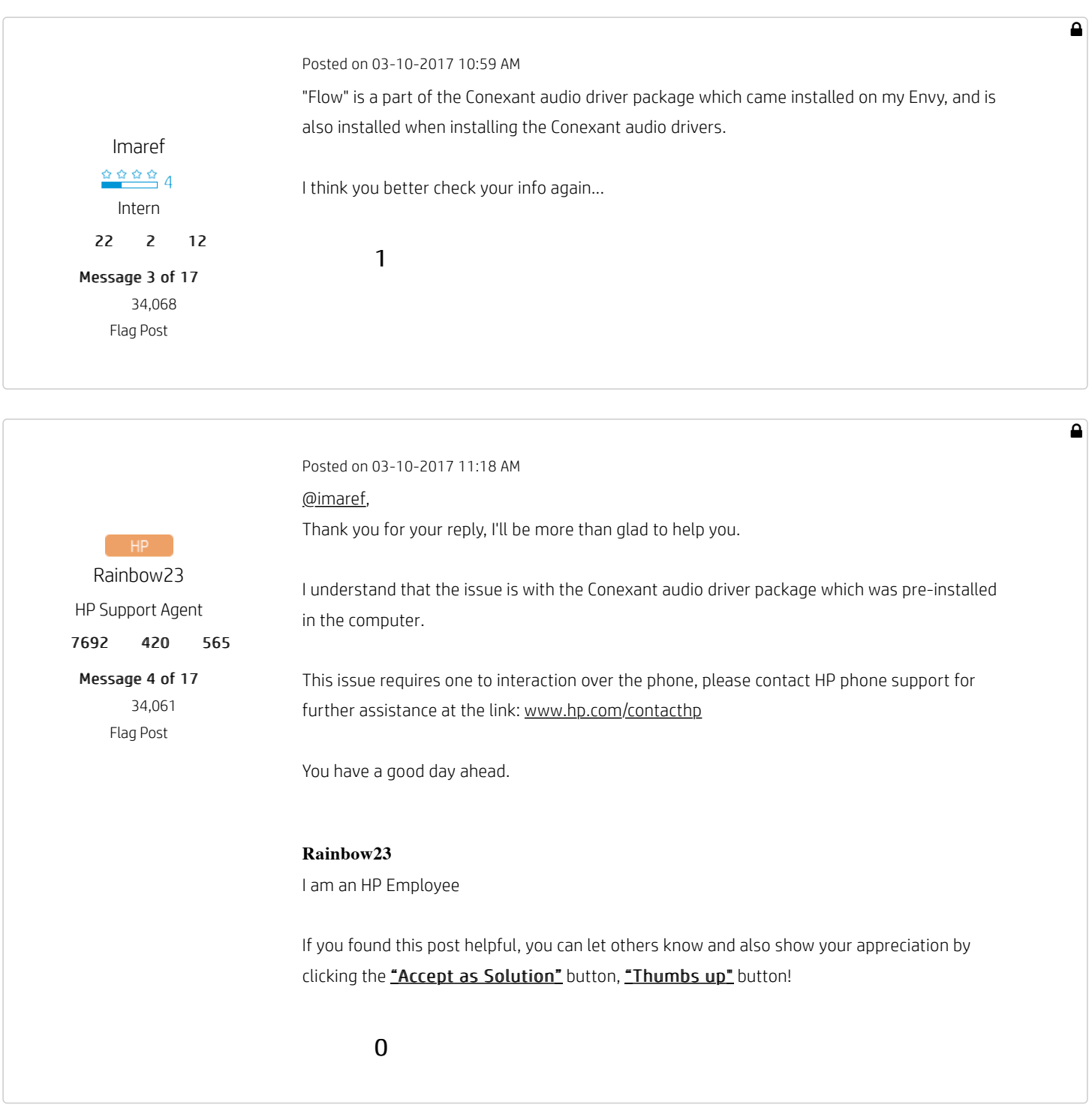

 $\bullet$ Posted on 05-01-2017 08:06 PM Why are HP support so unhelpful? The OP states there's no documentation and their response is to call them??? [SB78](https://h30434.www3.hp.com/t5/user/viewprofilepage/user-id/2937102)  $\frac{\Omega\Omega\Omega\Omega}{2}$ Top Student [3](https://h30434.www3.hp.com/t5/kudos/messagepage/board-id/Sound/message-id/83761/tab/all-users)   $1 \t 0 \t 3$ 

 $\overline{\mathbf{a}}$ Posted on 07-03-2017 06:01 AM Anyone found a working soultion for the Bo/Conexant audio driver problem on Microsoft Windows 10 (64-bit)? [JesperC](https://h30434.www3.hp.com/t5/user/viewprofilepage/user-id/2970670) A bit anoying to not have any sound on the laptop.  $\frac{1}{2}$   $\frac{1}{2}$   $\frac{1}{2}$   $\frac{1}{2}$   $\frac{1}{2}$   $\frac{1}{2}$ Honor Student  $1/j$ 3 3 0 0 00 Message 6 of 17 [0](https://h30434.www3.hp.com/t5/forums/v4/forumtopicpage.kudosbuttonv2.kudoentity:kudoentity/kudosable-gid/6201878?t:ac=board-id/Sound/thread-id/82432&t:cp=kudos/contributions/tapletcontributionspage&ticket=uVzHdzO3TPWy_-1) 32,614 [Flag Post](https://h30434.www3.hp.com/t5/notifications/notifymoderatorpage/message-uid/6201878)

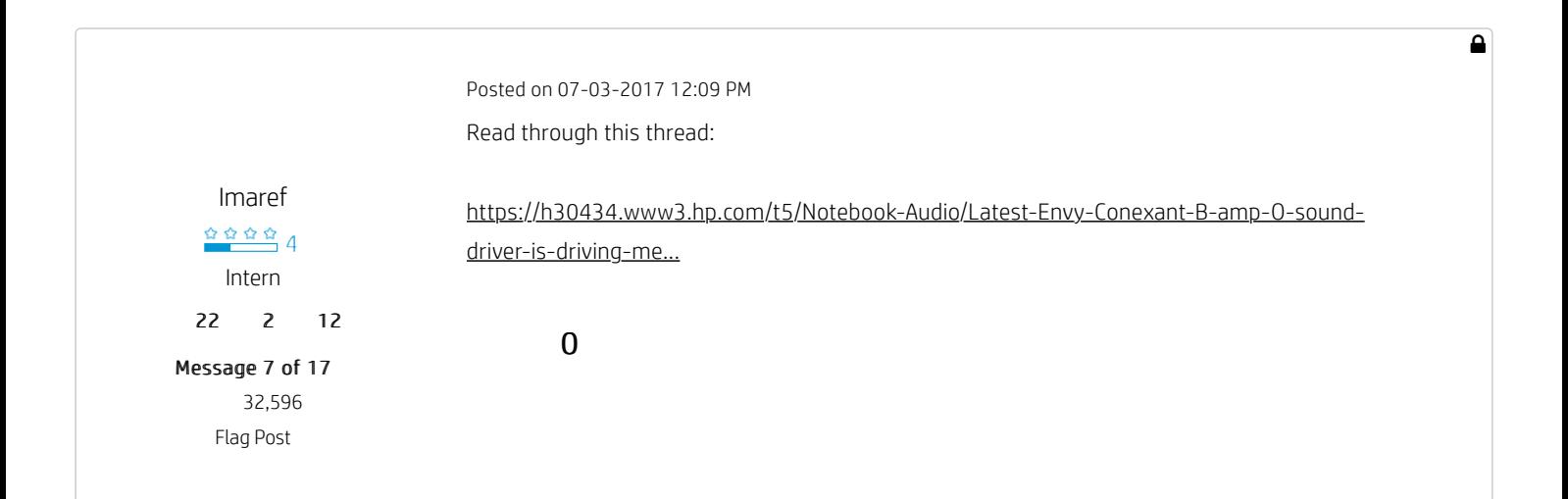

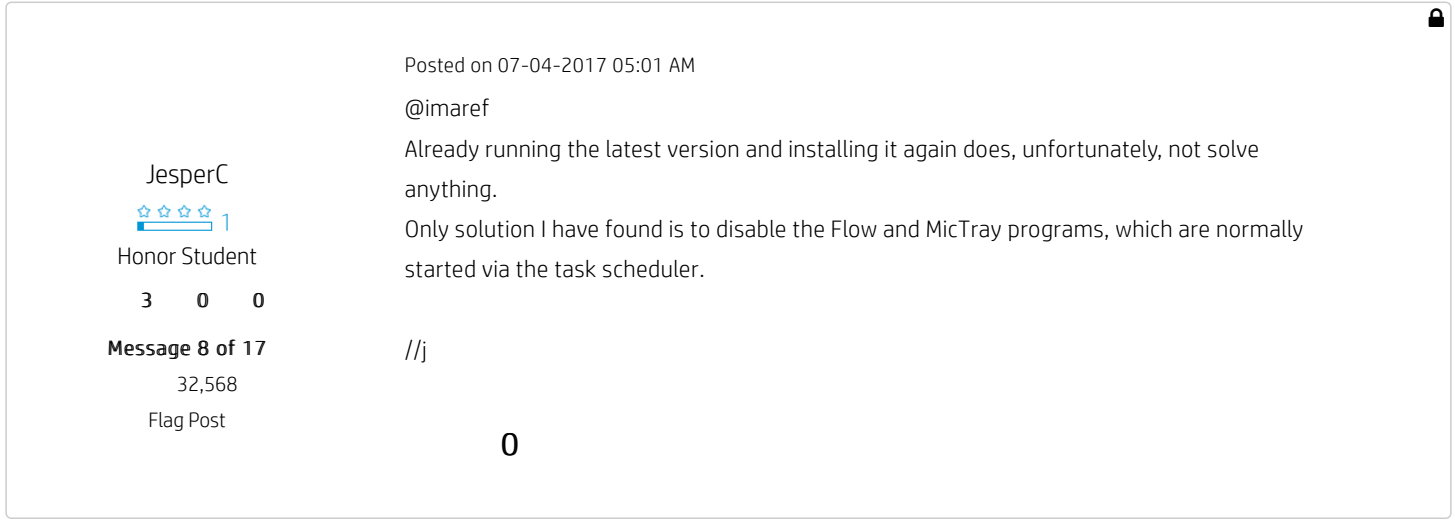

Posted on 07-04-2017 10:52 AM

 $\overline{\mathbf{a}}$ 

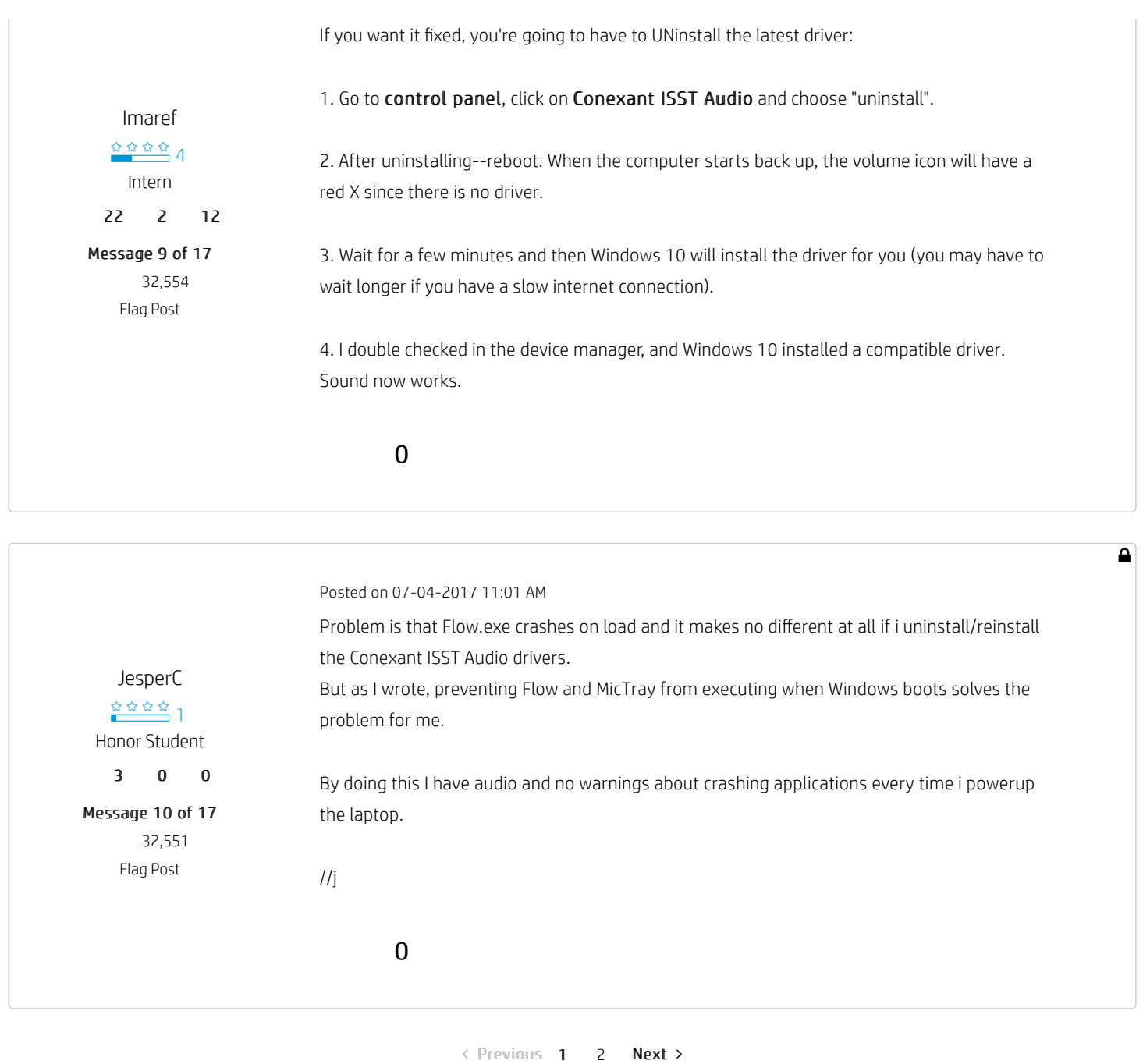

powered by Lithium English

† The opinions expressed above are the personal opinions of the authors, not of HP. By using this site, you accept the [Terms of Use](http://www8.hp.com/us/en/privacy/terms-of-use.html) and [Rules of Participation](https://h30434.www3.hp.com/t5/custom/page/page-id/hp.rulespage)

[Country/Region : United States](http://www8.hp.com/us/en/home.html)

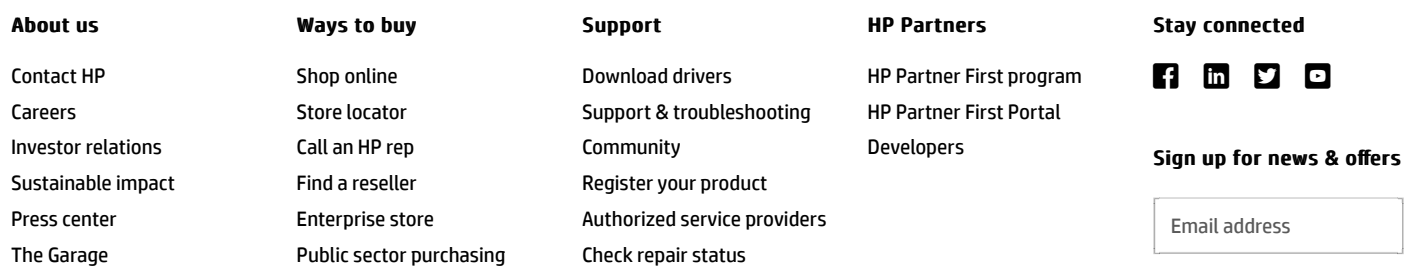

Training & certification [Fraud alert](https://www8.hp.com/us/en/hpfraud-alert.html) 

[Submit](https://h41369.www4.hp.com/subhub.php?country=US&language=US)

[Recalls](https://www8.hp.com/us/en/hp-information/recalls.html) | [Product recycling](https://www8.hp.com/us/en/hp-information/environment/product-recycling.html) | [Accessibility](https://www8.hp.com/us/en/hp-information/accessibility-aging/index.html) | [CA Supply Chains Act](https://h20195.www2.hp.com/V2/GetDocument.aspx?docname=c06009255) | [Site map](https://www8.hp.com/us/en/sitemap.html) | [Privacy](https://www8.hp.com/us/en/privacy/privacy-central.html) | [Cookies & ad choices](https://www8.hp.com/us/en/privacy/privacy.html?pd8=1#How_We_Use_Automatic_Data_Collection_Tools) | [Terms of Use](https://www8.hp.com/us/en/terms-of-use.html) | [Limited warranty statement](https://www8.hp.com/us/en/privacy/limited_warranty.html) | [Terms & conditions of sales & service](https://store.hp.com/us/en/ContentView?eSpotName=TermsAndConditions&catalogId=10051&langId=-1&storeId=10151&jumpid=re_r11662_redirect_ETR&ts=20151012014516_LIymYBM9Ho1W)

© Copyright 2018 HP Development Company, L.P.

We use cookies to personalize content and ads, to provide social media features and to analyse our traffic. We also share information about your use of our site with our social media, advertising and analytics partners in accordance with our **Privacy** Statement. You can manage your preferences in Cookie Settings. By using this website, you agree to the use of cookies.

> [Cookie Settings](javascript:void(0);) | → [Accept Cookies](javascript:void(0);)